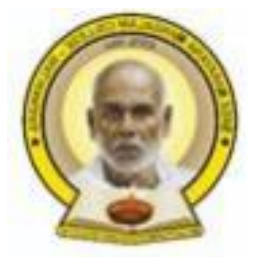

# **Sree Narayana Mangalam College Maliankara**

*(Affiliated to Mahatma Gandhi University, Kottayam)*

## **CERTIFICATE COURSE SYLLABUS**

## **CERTIFICATE COURSE IN BASICS OF MS OFFICE**

**Sree Narayana Mangalam College Maliankara P.O, (Via) Moothakunnam, Kerala, Pin - 683516 snmciqac@gmail.com 0484-2483600 [www.snmcollege.ac.in](http://www.snmcollege.ac.in/)**

SNM College Maliankara **Page 1** 

## **Certificate Course In Basics Of Ms Office**

#### **Objectives of the Course:**

- $\checkmark$  To give basic information about the computer system.
- $\checkmark$  To familiarize students with the use of MS Windows, Internet and E-mail.
- $\checkmark$  To familiarize students with the use of MS Office-MS Word, MS Excel & MS PowerPoint.

#### **Course Overview:**

Computer Proficiency is an inevitable part of today's education and job market. The course is aiming to equip all the students to have basic skills as well as hands on experience on word processing, for creating excel spreadsheets, for building databases and preparing presentations, through the use of Microsoft Office Word, Excel, and PowerPoint programmes.

**Duration of the course: 40 Hours (Theory and Practical)**

### **SYLLABUS**

#### **Module I**

Introduction to Computer Fundamentals, Windows OS, Internet, Modem, Web browsers, Email, Establishing your e-mail account **(6Hours)**

#### **Module II**

Introduction to Microsoft Word Basic components of a Word window, Preparing a word document, Editing a prepared document, Adjusting the margin settings, Additional formatting options, Header and Footer options, Border and Shading of page, Drawing options, Inserting images, Saving a document, Creating a new document, Inserting audio and video files

#### **(13 Hours)**

#### **Module III**

Introduction to Microsoft Excel, Enter data in excel workbook, Formatting toolbar, Shortcut to fill a series, Simple Mathematical functions, Editing a data sheet, Format cell, Rename a sheet, Save, Open a workbook, Arrange data in ascending or descending order, Insert new column or row, Insert picture, graph or clipart in excel sheet **(13Hours)**

#### **Module IV**

Introduction to Microsoft PowerPoint How to create a new slide, How to apply animation to slides, Fill background with effects, How to apply sound to slides, How to save a presentation, Opening an existing presentation, Insert new slides with different layout, Editing a slide, Inserting picture to a slide, Inserting media files to PowerPoint slides **(8 Hours)**

### **Suggested Readings:**

- 1. MS-Office 2010 Training Guide by Prof. Satish Jain, M. Geetha: Complete guide for Step-by Step Learning Quick and Easy Reference for learning MS Office 2010
- 2. Book written by M L Huphery Microsoft Office for Beginners 2010
- 3. Word https://support.office.com/en-US/article/Word-2013-training-courses-videos-and tutorials-14807f76-d2b5-44d6-af11-9c880c44e551?ui=en-US&rs=en-US&ad=US
- 4. Excel -https://support.office.com/en-US/article/Excel-2013-training-courses-videos-and tutorials-aaae974d-3f47-41d9-895e-97a71c2e8a4a